# StrongLoop @

An IBM Company

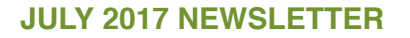

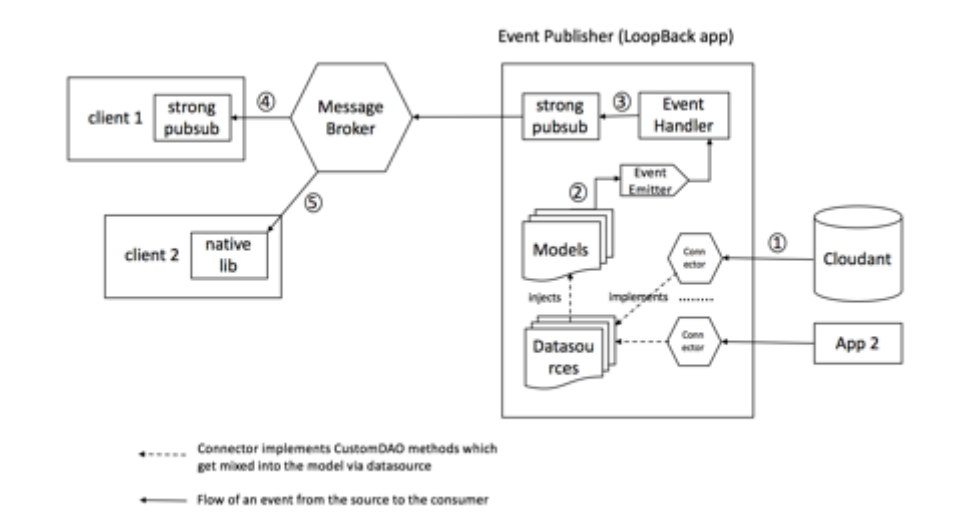

#### **[LoopBack As An Event Publisher](https://strongloop.com/strongblog/loopback-as-an-event-publisher/)**

Most people who have used LoopBack know that it is a highly-extensible, opensource Node.js framework that enables you to quickly create dynamic end-toend REST APIs with little or no coding. In this article, Subramanian Krishnan and Nagarjuna Surabathina demonstrate how to consume events in 3rd party applications in a standard, simple and runtime agnostic way.

**[Read more](https://strongloop.com/strongblog/loopback-as-an-event-publisher/)**

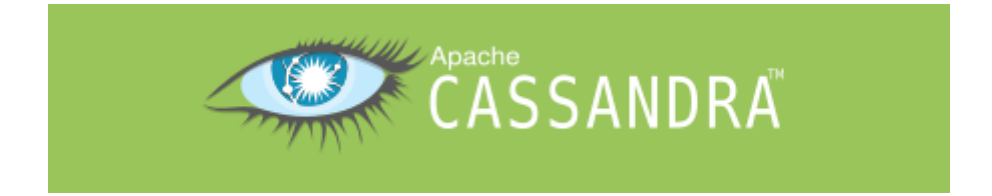

### **[How To Use Materialized Views with](https://strongloop.com/strongblog/cassandra-materialized-view/) LoopBack Cassandra Connector**

In this article, Tetsuo Seto walks you through the steps and corresponding source code blocks to help make your LoopBack app interact with Cassandra Materialized Views.

**[Read more](https://strongloop.com/strongblog/cassandra-materialized-view/)**

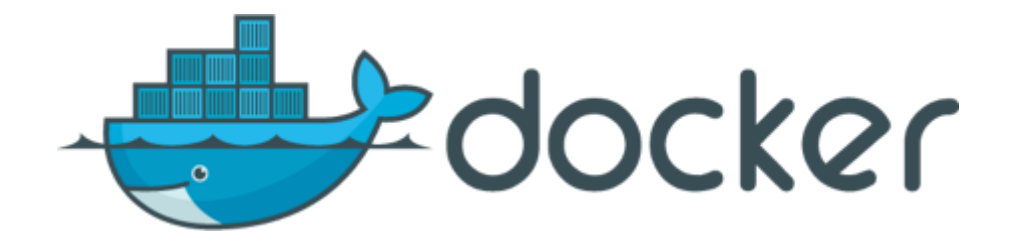

#### **[Dockerization of LoopBack Connectors](https://strongloop.com/strongblog/dockerize-lb-connectors/)**

Data source connectors are a vital part of LoopBack that provide access to back-end data. Connectors typically provide access to an external database system. However, setting up a database system for development can be a barrier. Sakib Hasan demonstrates how to use Docker as a simple way to set up and tear down a database service on request.

**[Read more](https://strongloop.com/strongblog/dockerize-lb-connectors/)**

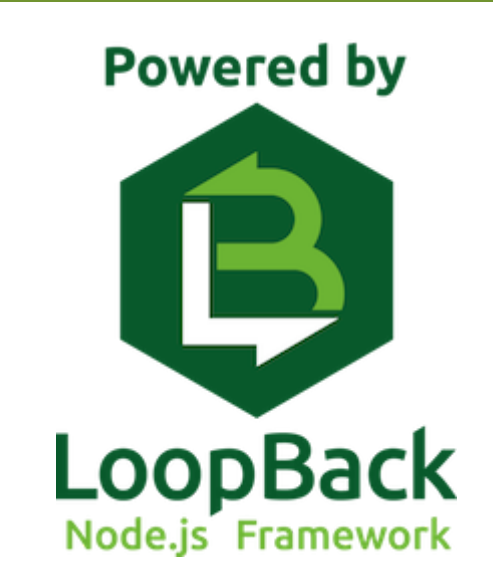

## **[Let's Build a Band App with LoopBack!](https://strongloop.com/strongblog/2017-07-06-lets-build-a-band-app-loopback-pt1/)**

In the first part of this series, Joe Sepi starts building an application to support the needs of DIY bands. We'll start out solving some basic problems and move into more complex ground, eventually transforming the application into a platform that others can use and build upon.

**[Start building](https://strongloop.com/strongblog/2017-07-06-lets-build-a-band-app-loopback-pt1/)**

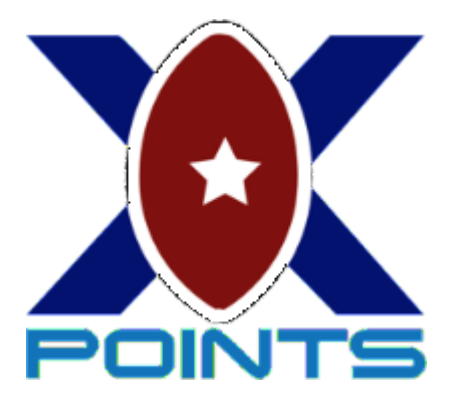

# **[Using LoopBack to Build and Open Source](https://strongloop.com/strongblog/loopback-open-source-xtra-points/) XtraPoints with The SilverLogic**

Many people like to try and predict the outcome of NFL games. David Okun sure does, and in this post he demonstrates how he used LoopBack to replace a cumbersome Excel sheet.

**[Build XtraPoints](https://strongloop.com/strongblog/loopback-open-source-xtra-points/)**

## [Upcoming Events](https://strongloop.com/developers/events/)

#### **[See Full Events Schedule](https://strongloop.com/events/)**.

**July 20-21** [cf.Objective\(\) 2017 \(](http://www.cfobjective.com/)Washington, DC)

**July 26-27** [Node Summit](http://www.nodesummit.com/) (San Francisco, CA)

#### **July 29-30** [AngelHack Global Hackathon Series: Silicon Valley \(](http://angelhack.com/angelhack-global-hackathon-series-silicon-valley)San Mateo, CA)

**August 3-4** [KCDC 2017](http://www.kcdc.info/) (Kansas City, MO)

### **What's Next?**

Get started with these Open-Source projects:

- **[LoopBack](http://loopback.io/)**, the highly-extensible, open-source Node.js framework.
- **[Open API Initiative](https://www.openapis.org/)**, focused on creating, evolving and promoting a vendorneutral API Description Format based on the Swagger Specification.
- **[API Microgateway](https://strongloop.github.io/strongloop.com/projects#mg)**, the developer-focused, extensible Node.js gateway framework for enforcing access to microservices and APIs.

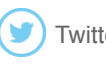

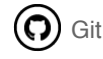

[Twitter](https://twitter.com/StrongLoop) (C) [GitHub](https://github.com/strongloop/) (in) [LinkedIn](https://www.linkedin.com/groups/5046525)

[update your preferences](https://strongloop.us8.list-manage.com/profile?u=fff96e3211df0eba0c4cbe647&id=5cdaff72d5&e=[UNIQID]) or [unsubscribe from this list](https://strongloop.us8.list-manage.com/unsubscribe?u=fff96e3211df0eba0c4cbe647&id=5cdaff72d5&e=[UNIQID]&c=e9d0905b19)

**Our mailing address is:** StrongLoop 1001 E. Hillsdale Blvd. Suite 400 Foster City, CA 94404

[Add us to your address book](https://strongloop.us8.list-manage.com/vcard?u=fff96e3211df0eba0c4cbe647&id=5cdaff72d5)

*Copyright © 2017 StrongLoop, All rights reserved.*